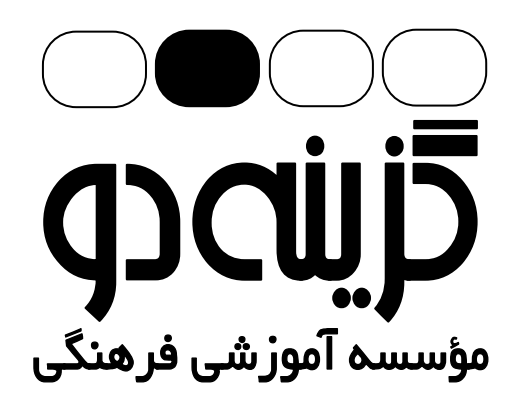

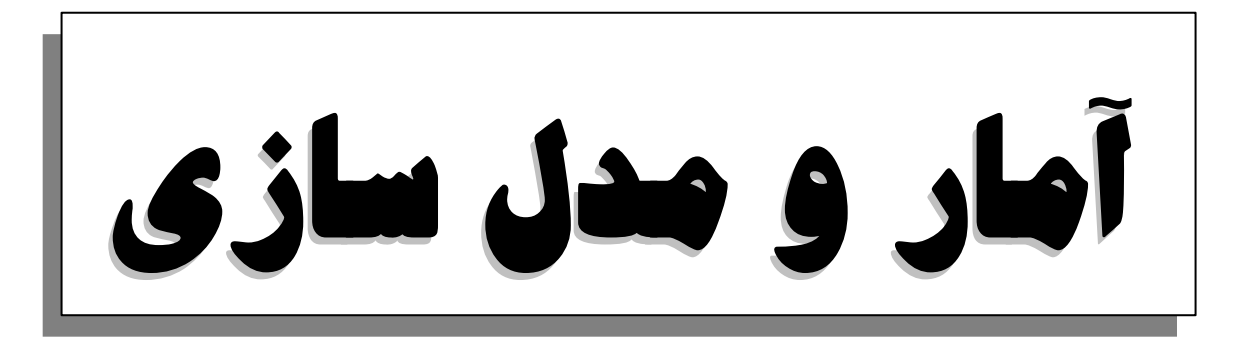

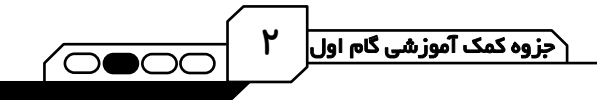

#### -آمار:

آمار علم جمعآوري اطلاعات، سازماندهي آنها و تفصيل و تجزيه و تحليل و نتيجهگيري اطلاعاتي ميباشد، بـه عبــارت ديگــر آمــار جمعآوري و طبقهبندي همراه با استنباط است. همچنين آمار را هنر تصميمگيري در شرايط نامطمئن نيز گفتهاند.

l .<br>فصل اول: اندازه *کیری د*مدل *سازی* ا

بيان مسأله به زبان رياضي را مدلسازي رياضي ميگويند. هر چقدر مفاهيم رياضي بهكار برده شده سادهتر و ابتداييتر و نتيجهي كار به پديده مورد نظر نزديكتر باشد، مدلسازي با ارزشتر است. اندازهگيري عبارت است از تخصيص معيار عددي به يک صفت. اولين قدم براي رسيدن به اطلاعات عددي اندازهگيري است. در مدلسازي رياضي با اندازهگيري سر و كار داريم و در اندازهگيري همواره خطا وجود دارد. خطاي اندازهگيري تفاضل مقـدار واقعـي داده و مقدار اندازهگيري شده ميباشد. اين خطا لزوماً از واحد اندازهگيري كمتر است. مثال : اگر قد شخصي برابر 6/<sup>180</sup> اندازهگيري شده باشد، مدل قد او را معين كنيد. - :حل  $H = \lambda \cdot / 8 + E$   $|E| < \cdot / \lambda$ چون توانستيم تا 1/0 متر را اندازهگيري كنيم پس بايد خطا از واحد اندازهگيري كوچكتر باشد.

 مثال : اگر شعاع كره اي بهصورت <sup>E</sup> <sup>+</sup> <sup>3</sup> <sup>=</sup> <sup>R</sup> كه در آن E مقدار خطاست مدلسازي شده باشد، مدلي براي حجم كره بنويسيد . - :حل

 $T = \frac{1}{r} \pi (r + E)^T = \frac{1}{r} \pi (r v + r \times 1 E) = r \epsilon \pi + r \epsilon \pi E = r \epsilon \pi + E$  $\frac{\gamma}{\gamma} \pi(R)^{\gamma} = \frac{\gamma}{\gamma} \pi(\gamma + E)^{\gamma} = \frac{\gamma}{\gamma} \pi(\gamma \gamma + \gamma \times \gamma E) = \gamma \gamma \pi + \gamma \gamma \pi E = \gamma \gamma$  $V = -\pi (R)^T = -\pi (\Upsilon + E)^T = -\pi (\Upsilon \Upsilon + \Upsilon \times \Upsilon E) = \Upsilon \varepsilon \pi + \Upsilon \varepsilon \pi E = \Upsilon \varepsilon \pi + E$ <sup>2</sup>E + 3 = h است. در اين صورت حجم استوانه از چه <sup>1</sup>E 4+ = R و مدل ارتفاع مثال: در يك استوانه مدل شعاع قاعده مدلي پيروي مي كند؟

- :حل  $\mathbf{V} = \pi \mathbf{R}^\mathsf{T} \mathbf{h} = \pi (\mathbf{F} + \mathbf{E}_1)^\mathsf{T} (\mathbf{F} + \mathbf{E}_1) = \mathbf{F} \Lambda \pi + \mathbf{Y} \mathbf{F} \pi \mathbf{E}_1 + \mathbf{Y} \pi \mathbf{E}_1$ l

۔<br>فصل دوم : جامعہ و نمونہ

جامعهى آماري مجموعهاي از افراد يا اشيا است كه دربارهي اعضاي آن ميخواهيم موضوع يا موضوعاتي را مطالعه كنيم. تعداد اعضاي جامعه را اندازهي جامعه ميگوييم. اگر تمام افراد جامعه را مورد مطالعه قرار دهيم ميگوييم سرشماري كردهايم.

## مشكلات سرشماري:

 1- در دسترس نبودن تمام اعضاي جامعه 2- وقتگير بودن دسترسي به تمام اعضاي جامعه 3- گران تمام شدن بررسي تمام اعضاي جامعه 4- از بين رفتن جامعه در برخي از مطالعات نمونه زير مجموعهاي از جامعه ي آماري است.

#### نمونه تصادفي:

اگر جامعهي آماري را كه ميخواهيم روي موضوعات آن مطالعاتي انجام دهيم كوچك باشد، معمولاً مطالعه را بهصورت سرشماري انجام ميدهيم.

۳

نمونه: گاهي به علت وسعت جامعه نميتوانيم سرشماري (بررسي كليه اجزاي جامعه) انجام دهيم. در اين مواقع اقدام به بررسي تصادفي بخشي از جامعه ي آماري ميكنيم و نتايج حاصل را بهصورت استقرايي به تمام جامعه تعميم ميدهيم. نمونه بايد به قسمي انتخاب شود كه بتواند بيانگر جامعه باشد.

لذا بايد روش انتخاب نمونه بهگونهاي باشد كه: 1- امكان انتخاب هر فرد بهعنوان عضوي از نمونه امكانپذير باشد. 2- قبل از انتخاب نمونه، نتوانيم با اطمينان بيشتر دربارهي حضور يا عدم حضور عدهاي در نمونه قضاوت كنيم. ي بديهي است نمونه مورد نظر بايد بهگونهاي انتخاب شود كه تعميم نتايج حاصل از نمونهگيري غيرواقعي نباشد. اطلاعات حاصل از

نمونهگيري را **داده** ميiاميم و تعداد افراد نمونه را **حجم يا اندازهي نمونه** ميiامند. نمونهگيري تصادفي ساده به روشهاي مختلف انجام ميگيرد، يكي از اين روشها استفاده از اعداد تصادفي به كمـك ماشـين حسـاب است (اعداد تصادفي، اعداد بين صفر و يک هستند که بهوسـيله ي کليـد RAN توليـد مـيشـوند.). پــس از توليــد عــدد تصــادفي بهوسيلهي ماشين حساب آن را در حجم جامعهي آماري ضرب كرده و اولين عدد پاسخ بزرگتر از يا مساوي عدد توليد شــده را بهعنوان عدد تصادفي در نظر ميگيريم. سپس عضوي از جامعه را كه عدد بهدست آمده متناظر با اوست بهعنوان نمونـه در نظـر ميگيريم.

<sup>ۍ</sup> مثال: دريک جامعه به حجم ٢٠٠ ميخواهيم به کمک ماشين حساب نمونهگيري انجام دهيم. اعداد تصادفي ٧٩١ و ٧٥٠. بهدست آمده است. چه شمارههايي متناظر با اين اعداد بهترتيب بايد انتخاب شوند؟ - :حل

 $54.53 - 24.7$   $\leftrightarrow$   $54.7 - 24.7$   $\leftrightarrow$   $54.7 - 24.7$  $14.30 + 180 = 11.30 = 11.30 = 11.50$ 

## روش هاي جمع آوري داده ها:

داده: نتايج حاصل از اندازهگيري و يا بررسي نمونه را داده ميگوييم. روش هاي جمع آوري داده:

> 1- استفاده از دادههاي از پيش تهيه شده 2- از طريق پرسش كتبي يا شفاهي 3- از طريق مشاهده و ثبت وقايع 4- از طريق انجام آزمايش

#### روش طراحي پرسش نامه:

1- قبل از پرسش سؤال، محتواي پرسشنامه بايد سازماندهي شود. 2- هدف بررسي بايد روشن باشد. 3- تهيه فهرست از عناويني كه بايد راجع به آن اطلاعات جمعآوري شود. 4- خودداري از جمعآوري اطلاعات اضافي 5- سؤالات كوتاه و واضح باشد. نبايد از سؤالات چند برداشت شود. حتيالامكان جوابهاي تككلمهاي يا تكرقمي

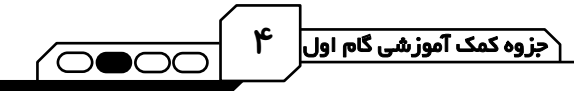

 6- در سؤالاتي كه ممكن است پاسخدهنده نخواهد به آن جواب دقيق بدهد از سؤالات با پاسخ از پيش آماده شده استفاده شود مانند تعيين محدوده 7- عدم استفاده از سؤالات هدايتكننده يعني سؤالاتي كه جواب را به پاسخدهنده القا ميكند. 8- حتيالامكان از سؤالات با پاسخ چندگزينهاي استفاده شود. 9- براي پرسش عقيده راجع به موضوع يا محصول، پاسخها بهصورت گزينههاي كمي يا كيفي سطحبندي شده انتخاب شود. مانند بسيار خوب، خوب، متوسط، ضعيف، بسيار ضعيف. 10- ضميمه كردن دستورالعمل پاسخگويي (واضح و كامل) 11- تشكر در پايان

 !م " : # ()'& -\$%د " -متغير تصادفي: مشخصه يا صفت ويژهاي از افراد جامعه كه روي آن مطالعه انجام ميدهيم. از ديدگاهي ديگر متغيرها بر دو نوعاند: )1 كمي: متغيري كه اندازه و مقدار دارد و داراي واحد اندازهگيري ميباشد، مانند: قد، وزن، عمر كه خود بر دو نوع است پيوسته: قابل اندازهگيري مانند: قد، وزن گسسته: قابل شمارش مانند: تعداد تصادفات، تعداد كالاي خراب، تعداد روزهاي باراني ) 2 كيفي: متغيري كه قابل اندازهگيري نيست و عموماً با مقايسه بررسي ميشود، مانند: هوش، استعداد، درسخوان بودن و... كه خود بر دو نوع است ترتيبي: داراي ترتيب ذاتي هستند مانند حروف الفباي فارسي يا مراحل رشد اسمي: داراي ترتيب ذاتي نيستند مانند رنگ چشم افراد، گروههاي خوني صفت: كميت يا كيفيتي كه متعلق به عناصر جامعه آماري است، صفت ناميده ميشود كه بر دو نوع است: ) 1 صفت ثابت: ي صفتي كه در بين عناصر جامعه آماري مشترك است. ) 2 صفت متغير: صفتي كه از هر عضو به عضو ديگر تغيير ميكند. م ي ثلاً در جامعه آماري ايرانيها متغير تصادفي وزن افراد صفت متغير و ايراني بودن صفت ثابت است. +\*-رم ./ داد
" : د,- . ا0 1او ا0 & و 3ول " 2 1او ا0 & و 3ول ا03ول

#### فراواني يك داده:

در دادههای آماری دستهبندی نشده به تعداد دفعاتی که هر داده تکرار میشود، فراوانـی مطلـق آن داده گفتـه مـیشـود و آن را بـا  $\,{\bf f}$ نمايش ميدهند و نسبت فراواني مطلق هر داده به تعداد دادهها، فراواني نسبي ناميده ميشود.

$$
F_i = \frac{f_i}{N}
$$
 
$$
\circ \le F_i \le 1
$$
 وقتی فراوانی دادهای آماری که تعداد و پراکندگیشان زیاد است مورد مطالعه قرار می گیرند استفاده از جدول توزیع فراوانی بسیار  
دشوار است، لذا دادهما را دستابندی میکنیم.

#### - 4 دسته بندي داده ها:

اگر تعداد دادهها كم باشد يا دادهها خيلي پراكنده و داراي توزيع وسيع نباشند، جدولي متشكل از دادهها و تعداد تكرار آنها رسم ميكنيم كه به آن جدول توزيع فراواني گفته ميشود.

۵

 $\overline{\bigcap}\bullet\overline{\bigcap}$ 

#### تعاريف مرتبط:

#### الف – دامنهي داده ها:

 $R = X_{\rm max} - X_{\rm min}$ . تفاضل كمترين از بيشترين داده در يک جامعهي آماري، دامنه جامعهي آماري ناميده ميشود.

#### ب- حدود دسته ها :

به اعدادي كه دو طرف يك دسته قرار ميگيرند، حدود آن دسته و يا كرانهاي پايين و بالا گفته ميشود و معمولاً بهصورت قراردادي بهاستثناي دستهي آخر حد بالاي هر دسته متعلق به آن دسته نيست و جزو دسته ي بعد حساب ميشود.

#### ج- تعداد دسته ها :

ه دستور خاصي براي انتخاب تعداد دسته ا وجود ندارد، اما معمولاً تعداد دستهها را بهگونهاي انتخاب ميكنند كه طول دستهها دچار تعارض نگردد. به اين معنا كه فراواني هيچ دستهاي صفر نباشد. د- طول دسته:

تفاضل كران پايين هر دسته از كران بالاي آن است كه در درس ما معمولاً طول تمام دستهها برابر فرض ميشود. اگر در مورد تعداد دستهها تصميمگيري كرديم، طول دستهها از رابطهي زير بهدست مي آيد: دامنهي تغييرات

اگر بر اثر گرد كردن تعداد دستهها، حاصلضرب طول دسته در تعداد دسته از دامنهي تغييرات بزرگتر شد، اين مقدار اضافي را بين دستهي اول و دسته ص ي آخر به ورت مساوي تقسيم ميكنيم. اگر در مورد طول دستهها تصميمگيري كرده باشيم، در اين صورت تعداد دسته ي ها از رابطه زير بهدست ميآيد. تعداد دستهها

 ها = تعداد دسته دامنهي تغييرات ها طول دسته

= طول دسته

 كه اگر عدد فوق اعشاري بود حتماً از رابطهي +1 استفاده ميشود. دامنهي تغييرات طول دستهها

 مثال : در يك آمارگيري بيشترين داده 71 و دامنهي تغييرات 37 ميباشد . اگر طول دستهها 5 انتخاب شده باشد و حد پايين اولين دسته را برابر كوچكترين داده انتخاب كنيم، حد بالاي آخرين دسته كدام است؟ - :حل

 $R = x_{max} - x_{min} = ry \rightarrow VI - x_{min} = ry \rightarrow x_{min} = ry$ پس اولين داده ٣٤ است. حال بايد به اندازهۍ  $\lambda = 1 + \left\lfloor \frac{\alpha}{\alpha} \right\rfloor$ دسته با طول ٥ جلو برويم.  $\mathbf{n} = \left\lfloor \frac{\mathbf{r} \mathbf{v}}{\Delta} \right\rfloor + \mathbf{v} =$ 

74 5 8 34 = × + = حد بالاي آخرين دسته

ه<sup>ه</sup> مثال: در يک آمارگيری پس از دستهبندی دادهها ٦ دسته با طول ٤ بهوجود آمده است، به فرض آن که هيچ دستهای خالی نباشد، حدود تغييرات دامنه اين دادهها را بهدست آوريد.

- :حل  $f \times f < d \leq f \times f \rightarrow 16 < d \leq f f$  $\times$  × Min  $\times$  × Max

داوطلبان آزمون سراسری ۹۲ ِ

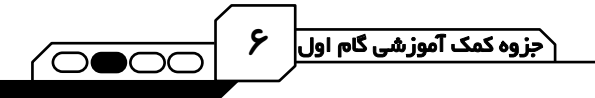

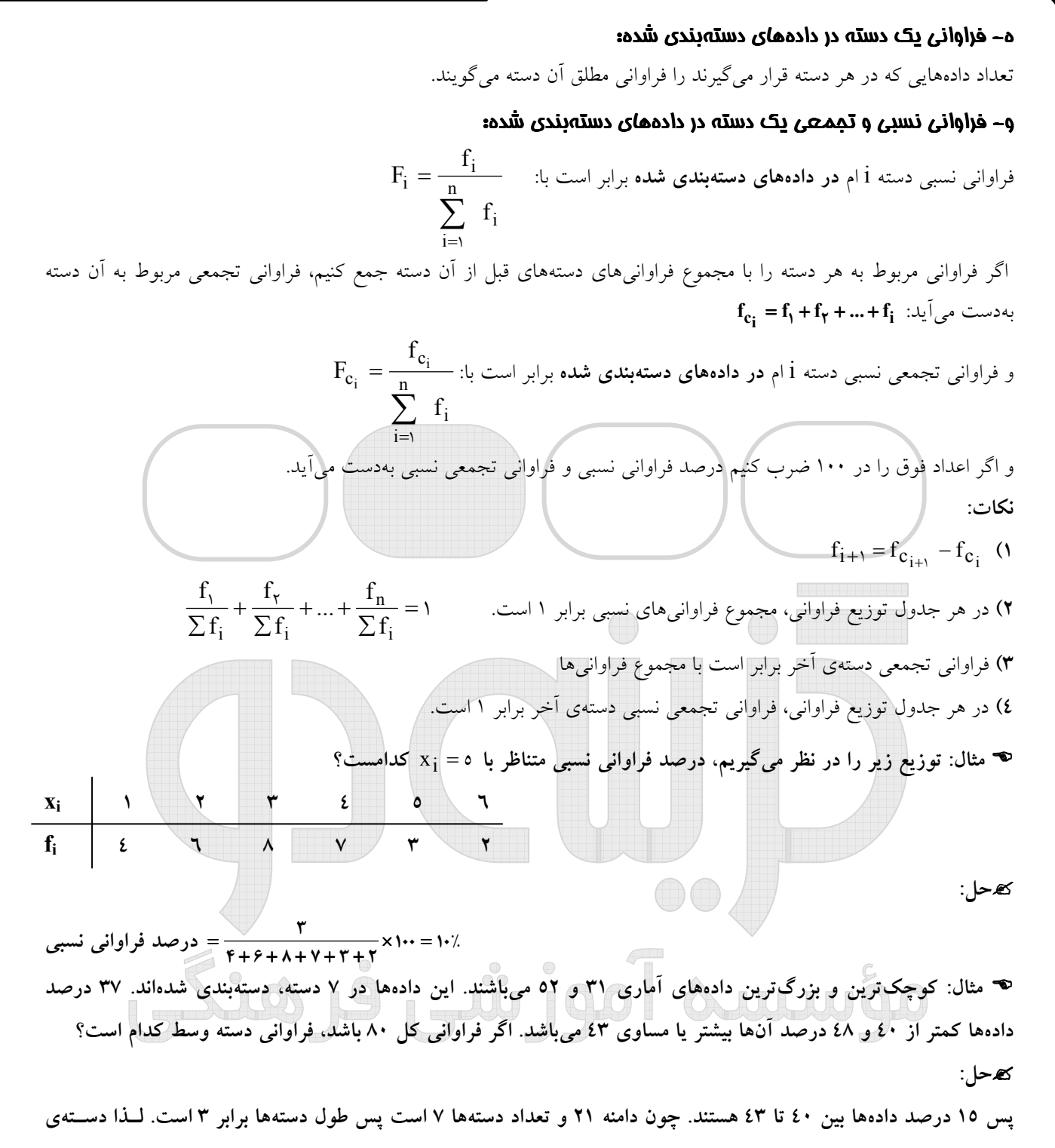

چهارم همان دستهی ۶۳- ٤٠ خواهد بود. پس فراوانی دستهی وسط برابر است با: ۱۲ = <mark>۱۰۰</mark> ×۸۰  $x \stackrel{\cdots}{-} =$ 

#### ز– نشان دسته (مركز يا نمايندهي دسته):

فلسفه دستهبندي كردن دادهها در آمار، دادن ارزش يكسان به دادههايي است كه در يك دسته قرار ميگيرند، در دادههاي دستهبندي شده، نشان دسته (نمايندهي دسته) را بهصورت زير در نظر ميگيريم :

٢  $\frac{1}{i}$  =  $\mathbf{x}_i$ خلول دسته =  $x_{i+1}^* - x_i^*$ كران بالا + كران پايين

 $\mathsf{v}$ 

 مثال : در جدول توزيع فراواني تعداد طبقات 8 و طول هر دسته 3 ميباشد، در صورتي كه نشان دستهي طبقه سوم 18 باشد، نشان دستهى طبقهى اول و آخر به ترتيب كداماند؟ - :حل  $x_1^* = x_1^* - 7c \rightarrow x_1^* = 1 \lambda - 7 \times 7 = 17$  $X_{\lambda}^{*} = X_{\gamma}^{*} + \Delta C \rightarrow X_{\lambda}^{*} = \Delta A + \Delta X \gamma = \gamma \gamma$  مثال : در جدول فراواني دادههاي دستهبندي شده، اگر درصد فراواني نسبي دسته ي وسط 24 باشد، فراوانـي مطلـق دسـتهي چهارم كدام است؟ كەحل: 21 19 17 15 13 نشان دسته 50 41 a 14 5 فراواني تجمعي 9  $a - 1f$   $f1 - a$  9 5 فراواني مطلق 4  $\frac{-15}{\Delta \cdot} = \frac{15}{11} = \frac{15}{11} \rightarrow a = 55 \rightarrow f_{5} = 51 - 55 = 12$  $\frac{a - \gamma \epsilon}{\lambda} = \frac{\gamma \epsilon}{\lambda} = \frac{\gamma \epsilon}{\lambda} \rightarrow a = \gamma \epsilon \rightarrow f_{\epsilon} = \gamma - \gamma \epsilon =$ شاخص هاي آماري و تحليل داده ها: آنچه تاكنون بر روي دادهها انجام داديم، به نوعي سازماندهي آنها براي بهرهبرداري سادهتر بود كه عمدتاً بر مبناي خلاصه كردن دادهها بنا شده بود، اما با تلفيق و به هم آميختن دادهها، سرانجام مقادير عددي بهدست خواهد آمد كه به نحو شايستهاي مي تواند جامعه را تحليل كند. اين مقادير عددي را شاخصهاي عددي ميگوييم، در مقابل براي تجسم جامعه آماري از شاخصهاي هندسي بهره ميگيريم.  $\overline{a}$ .<br>فصل پنجم : نمودار ی<sup>و تحل</sup>یل داده! (ماض ی<sub>کی ب</sub>زری) انواع مختلف نمودارهاي آماري مفيد به قرار زيرند : )1 نمودار ميله اي: اگر نقاط متناظر با متغيرها (يا نشان دستهها) را روي محور xها مشخص كنيم و روي هر نقطه پارهخطي به ارتفـاع فراواني (مطلق يا نسبي) نظير آن رسم كنيم، شكل حاصل نمودار م يلهاي دادهها ميباشد. اين نمودار براي متغيرهاي كيفي و كمي گسسته مناسب است و بيشتر براي مقايسهي فراواني دادهها استفاده مي شود. 21 19 17 15 13 نشان دسته 50 41 a 14 5 فراواني تجمعي  $f_i$  $\overline{\phantom{a}}$ \*  $x_i$  $\lambda$  12 18 7.  $\sqrt{2}$  $\mathsf{r}$ ۳

<mark>√داوطلبان آرُمون سراسری ۹۲ </mark>

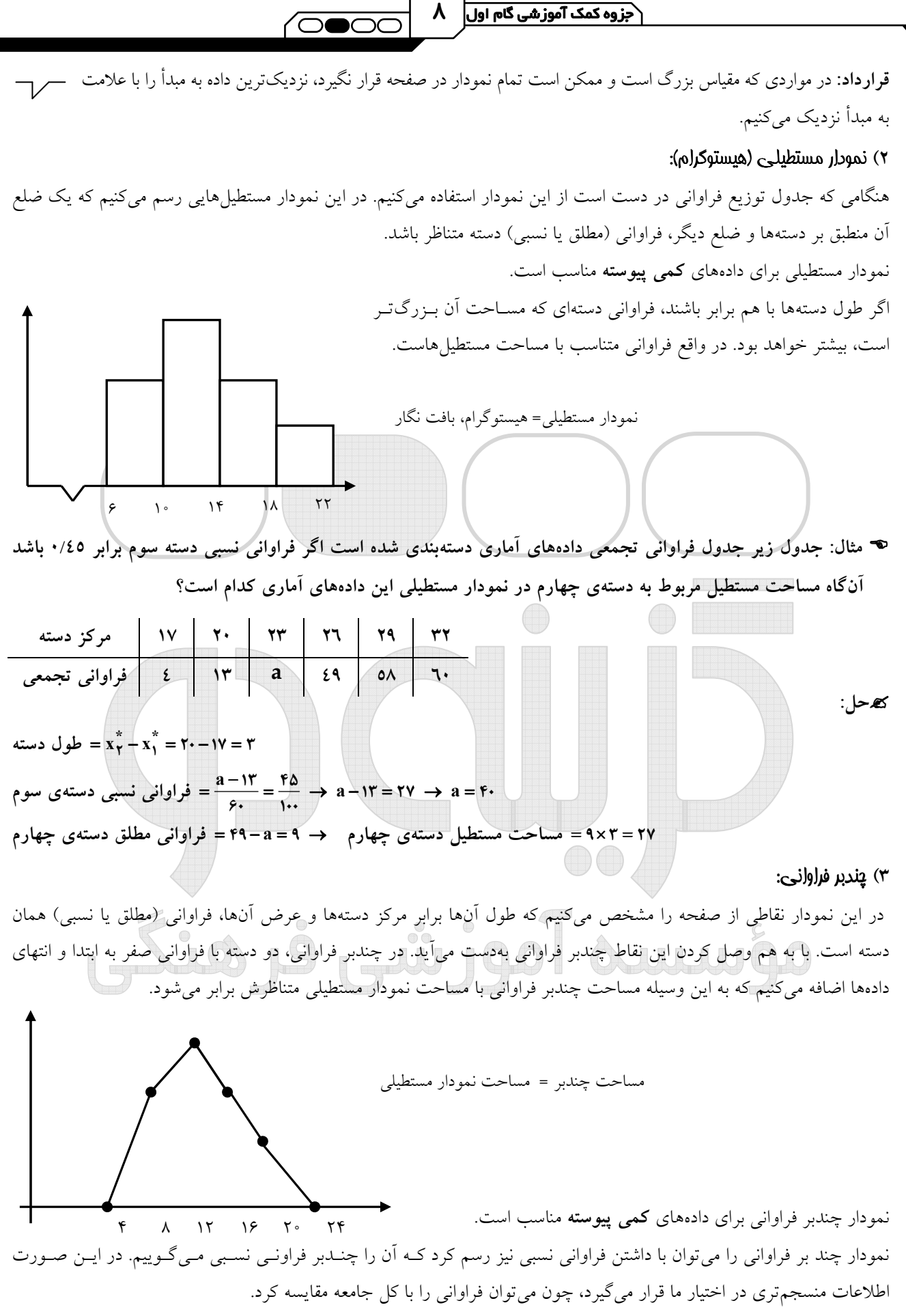

اگر بخواهيم تغييرات متغير را در فاصلهي بين دو دسته يا در خود دسته بهتر نشان دهيم از نمودار چندبر فراواني استفاده ميكنيم.

رداوطلبان آزمون سراسری ۹۲ ∣

اگر بخواهيم دو جدول توزيع فراواني را از لحاظ هندسي با هم مقايسه كنيم بهتر است از نمودار چندبر فراواني استفاده كنيم. نمودارهاي چندبر فراواني و مستطيلي به منظور نمايش هندسي جدول هاي فراواني مورد استفاده قرار ميگيرند، از اين رو مـي تـوان بـه دلخواه يكي از آن دو را انتخاب كرد. ولي هنگامي كه قصد داشته باشيم دو يا چند توزيع را بهصورت هندسي با يكديگر مقايسه كنيم، مشكل بتوانيم با انطباق مستطيل ها بر يكديگر اين مقايسه را انجام دهيم. در چنين مواردي رسم چندبر فراوانـي انتخـاب مناسـب تـري است زيرا مقايسه ي توزيع فراواني را آسان تر مي كند. با افزايش داده ها يا كوچكتر شدن حدود دسته ها چندبر به يك منحني شبيه ميشود از اينرو اين چندبر فراوانـي بـه منحنـي فراوانـي تغيير نام ميدهد. منحني نرمال: منحني اي است كه در اكثر پديدههاي طبيعي ظاهر مي شود و شـكلي شـبيه زنگولـه دارد و سـطح زيـر منحنـي آن برابـر ها فراواني مطلق داده ست. (اگر منحني را با فراواني نسبي رسم كنيم سطح زير منحني برابر 1 است) اين منحني داراي ماكسيمم است و فراواني در دو طرف اين ماكسيمم بهطور يكنواخت به سمت صفر ميل ميكند. اين منحني متقارن است. 4) نمودار تجمعي: هنگامي كه جد<mark>ول توزيع فراواني در</mark> دست است از اين نمودار استفاده ميكنيم. در اين نمودار حدود دستهها منطبق بر محور xهاست و در انتهاى هر دسته فراواني تجمعي (مطلق يا نسبي ) دسته متناظر قرار ميگيرد. اين نمودار همواره بهصورت صعودي است. مثال : كدام شكل نمودار فراواني تجمعي است؟ ( 4 3( 2( 1( - :حل نمودار تجمعي صعودي است و حتماً از مبدأ شروع ميشود، لذا فقط گزينه 3ي ميتواند جواب صحيح باشد. مثال : ها اگر در جدول فراواني داده ي پيوسته و طبقهبندي شده دو نقط ي ه (21,42) و (24,51) دو نقط ي ه متوالي از نمودار فراواني تجمعي باشند، كدام نقطهي زير روي چندبر فراواني قرار دارد؟  $(YY/\Delta, YY)$  (2 (1.4) (14 (224) (3.4) (3.4) (3.4) (5.4) (5.4) (5.4) (1.4) - :حل دو نقطهي داده شده مشخص مي كند فراواني مطلق دستهي ٢٤ - ٢١ برابر ٩ است، پس نقطهي 9 5 22 ( , / ) روي چندبر فراواني قرار ميگيرد.  $9 15 11 17 5$ ۴۲ ۵۱

∑داوطلبان آرُمون سراسری ۲۹ ٍ

**71** 74

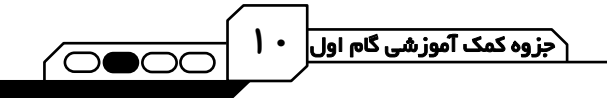

# براي رسم نمودار دايرهاي، مساحت دايره را بهوسيلهي قطاعهايي به نسبت فراوانيها تقسيم ميكنيم. اگر فراواني دستهاي معلوم باشد، زاويهي  $\theta_{\dot 1} = \frac{I_{\dot 1}}{N} \times$ هر قطاع از رابطه $\theta_{\dot 1} = \frac{N}{N}$ به دست مي $\frac{f_{\rm i}}{f} = \frac{f_{\rm i}}{N}$  به دست مي $\frac{f_{\rm i}}{f}$ د. نمودار دايرهاي امكان مقايسه بين فراوانيها را با سرعت بيشتر فراهم ميكند. مثال : در انتخابات يك شهر 540000 نفر شركت كردهاند. اگر آنان را به 5 گروه سني تقسيم نموده و با نمودار دايرهاي نشان دهيم، درصد شركت كنندگان در يک گروه سني با زاويهى قطاع ٦٣ درجه نشان داده مي شود. تعداد اعضاي اين گروه كدام است؟ - :حل

 $\mathsf{TP} \cdot \mathsf{SP}^\circ \rightarrow \mathsf{f}_i = \frac{\mathsf{PT}}{\mathsf{TP} \cdot \mathsf{R}} \times \mathsf{N} = \frac{\mathsf{Y}}{\mathsf{P} \cdot \mathsf{R}} \times \Delta \mathsf{P} \cdots = \mathsf{TP} \Delta \cdot \mathsf{R}$  $i = \frac{r_i}{N} \times r \hat{r} = r \hat{r} \rightarrow f_i$  $\frac{f_i}{N} \times \tau \hat{r} = \hat{r} \tau^{\circ} \rightarrow f_i = \frac{\hat{r} \tau}{\tau \hat{r}} \times N$  $\theta_i = \frac{r_i}{r} \times r \hat{r} = r \hat{r}$   $\rightarrow f_i = \frac{r_i}{r} \times N = \frac{r}{r} \times \hat{r} \cdot \dots$ 

> B A

مثال : جدول مقابل درصد فراواني نسبي گروه خوني افراد يك جامعه است. در نمودار دايره ي اي، زاويه سطح مربوط به گروه

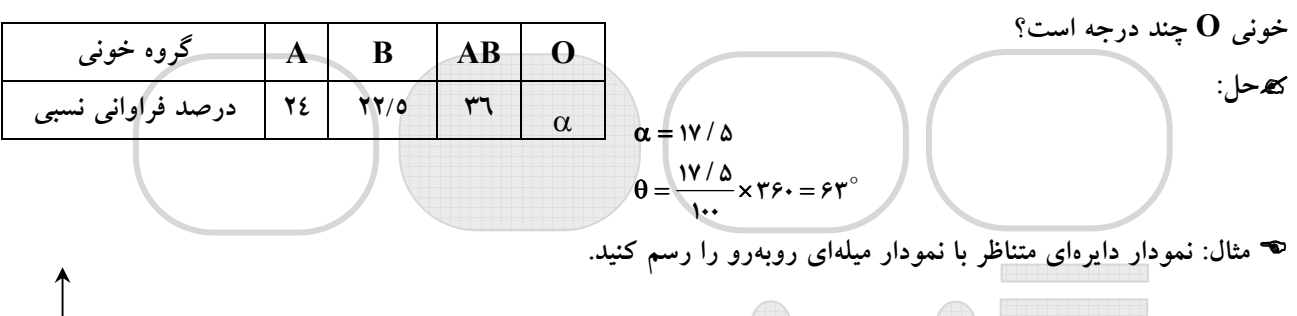

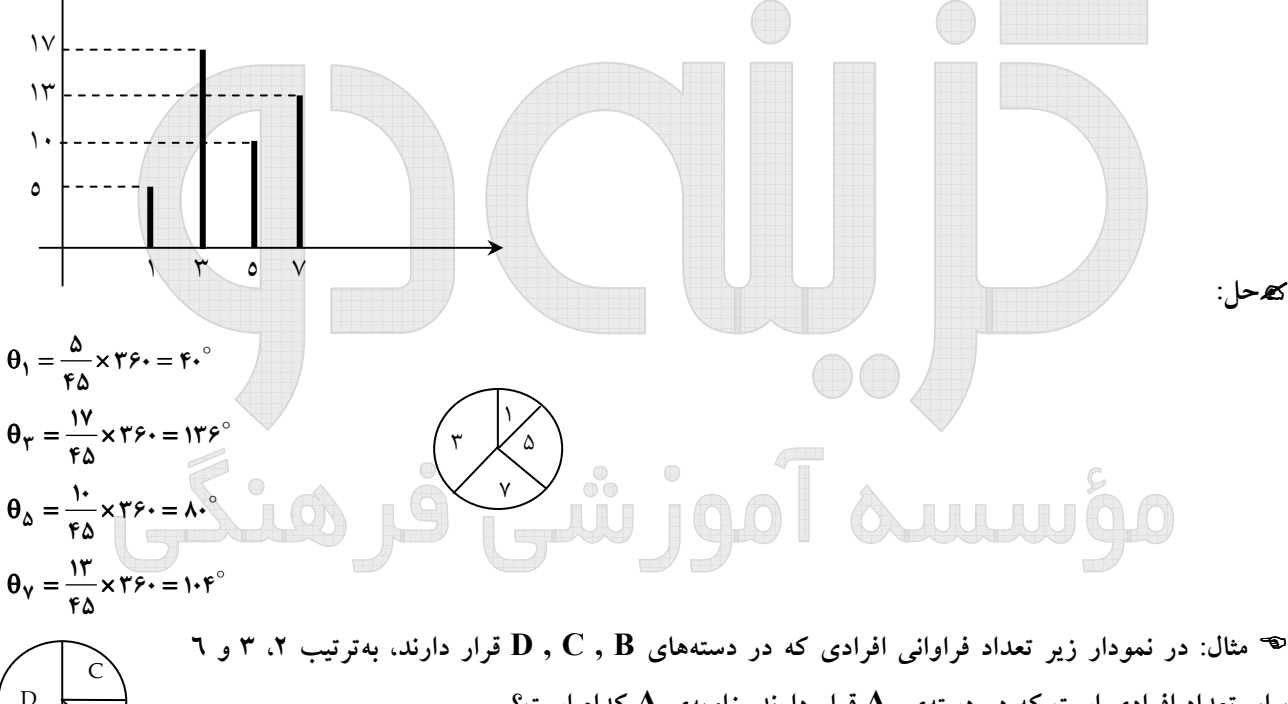

برابر تعداد افرادي است كه در دستهى  $\,{\bf A}\,$  قرار دارند. زاويهى  $\,{\bf A}\,$  كدام است؟

- :حل

٥) نمودار دايرهاي:

 $\theta_A + \theta_B + \theta_C + \theta_D = \theta_A + \theta_A + \theta_A + \theta_A = \theta_A = \theta_A + \theta_A = \theta_C$  $x_1, ..., x_n$  مقال: نمودار دايرهاي دادههاي  $x_1, ..., x_n$  را با نمودار دايرهاي دادههاي  $x_1, x_1, ..., x_n$  مقايسه كنيد. - :حل چون فراواني نسبي دادهها تغيير نكرده پس زاويه نمودار تغيير نميكند.

ا | حزوه کمک آموزشی گام اول *|* 

<sup>مه</sup> مثال: دادههای آماری در ۹ طبقه دستهبندی شدهاند. فراوانی تجمعی نسبی در دستهی چهارم و پنجم بهترتیب ۰/۲۸ و ۱٬۶۰ است. در نمودار دايرهاي زاويهي مربوط به دستهي پنجم چند درجه است؟

 $\overline{\bigcap_{i=1}^{n}}$ 

- :حل

نو = ۰/ ۴ × ۱۲ × ۳۶۰ × ۱۲ / ۰ = ۰/ ۲۸ / ۰ = ۱۶ فراوانی نسبی دستهی پنجم $\theta = \cdot/$  ۲۲  $\theta = \cdot/$ ۱۲  $\mathsf{y}^\circ$ 

### 6) نمودار ساقه و برگ:

براي آنكه اعداد را بهگونهاي مرتب كنيم كه چيزي شبيه نمودار ميلهاي بهدست آيد، از نمودار ساقه و برگ استفاده ميكنيم. براي تهيهى نمودار ساقه و برگ دادهها را به دو بخش تقسيم ميكنيم. ساقه شامل يک يا چند رقم اوليه و برگ كه با فاصلهى كمي از ساقه جلوي آن بهصورت صعودي نوشته ميشود، شامل ارقام باقيمانده است. اگر هم عددي تكرار شود به دفعات تكرار آن را مينويسيم. براي فهم آنكه چند رقم ساقه و چند رقم برگ است گاهي كليد نمودار را بهصورت زير مشخص ميكنند :

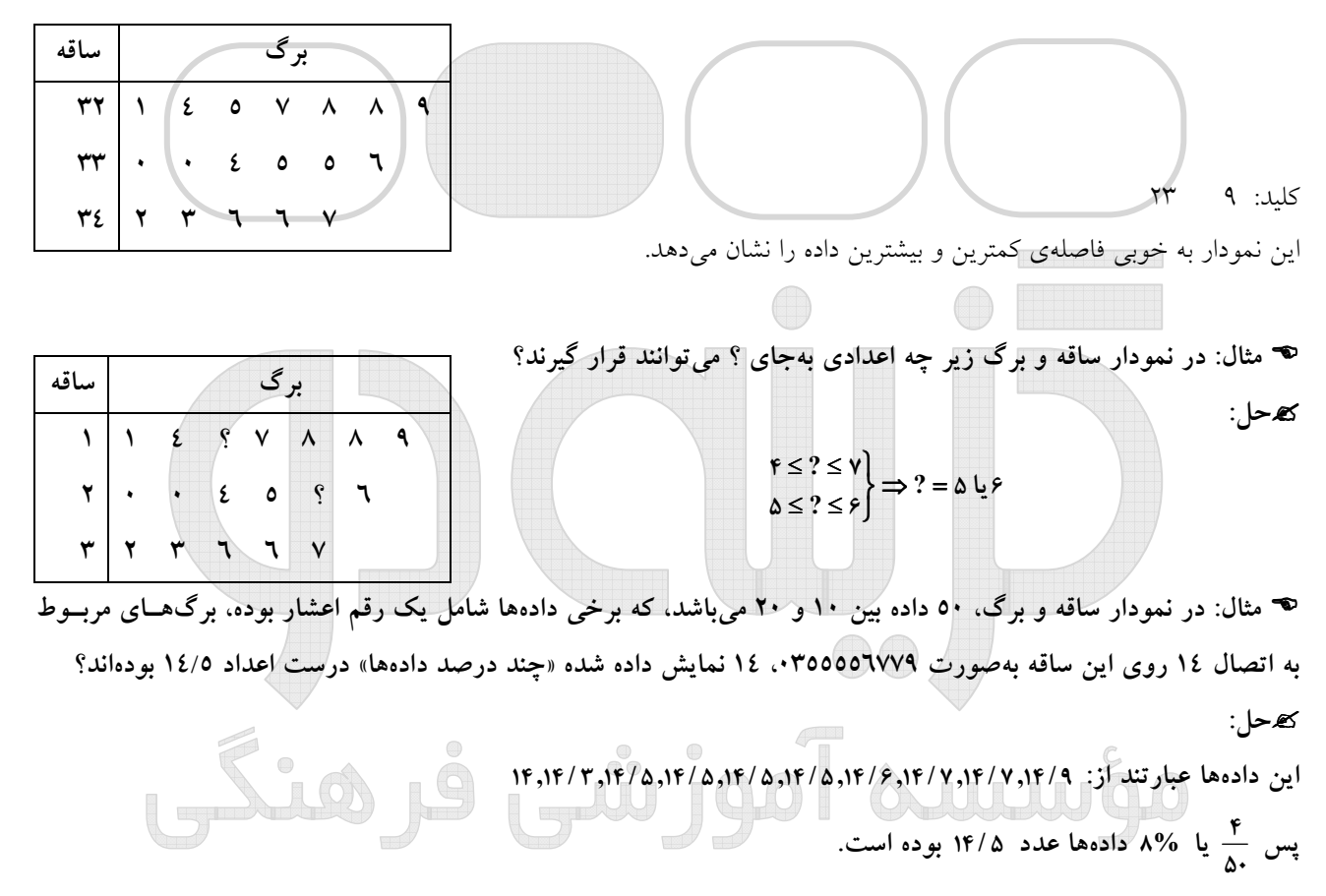

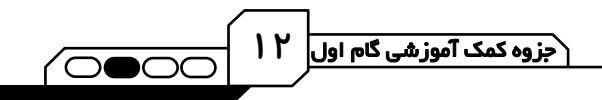

# -2 شاخص هاي عددي:

معمولاً علاقمنديم به كمك مقاديري تمركز دادهها را نشان دهيم. براي اين منظور بايد بدانيم، دادهها حول چه نقطهاي تجمع پيدا كردهاند و ضمناً چگونه تجمع پيدا كردهاند. آيا دادهها به هم نزديكند يا از هم دورند. براي منظور اول از شاخصهاي مركزي استفاده ميكنيم كه نشان دهندهى مركز تجمع دادهها ميباشند و براي منظور دوم از شاخصهاي پراكندگي استفاده ميكنيم كه نشان دهندهى ميزان تجمع دادهها حول مركز است.

֡֡֡֡ ׅ֬֝֬ ۔<br>*فعل شثم* : *ناخص ہی مرکزی* .<br>.

شاخصهاي مركزي عبارتند از: ميانگين، ميانه، مد

1) ميانگين: ميانگين n داده $\mathbf{x}_1,\mathbf{x}_2,...,\mathbf{x}_n$  برابر است با:  $x_i = nX$ n x n  $\overline{X} = \frac{x_1 + x_2 + ... + x_n}{x} = \frac{\overline{i-1}}{x} \implies \sum_{i=1}^{n} x_i$ n i i n  $=\frac{x_1 + x_2 + \ldots + x_n}{n} = \frac{\overline{i} = 1}{n} \implies \sum_{i=1}^{n} x_i =$ ∑ = = 1  $\frac{1 + x_1 + ... + x_n}{1} = \frac{1}{1}$  $x_1, x_7, x_8$  ه $x_1, x_7, x_8$  داده مای  $x_1, x_7, x_7, x_8$  برابر  $\overline{X}$  باشد، میــانگین دادههــای  $x_1 + x_7, x_7 + x_7, x_8$  هثال: اگر میانگین دادههای كدام است ؟ -حل:  $\frac{1 + \lambda \gamma + \lambda \gamma + \lambda \gamma + \lambda \gamma + \lambda \gamma + \lambda \gamma + \lambda \gamma}{2} = \frac{1(\lambda_1 + \lambda_1 + \lambda \gamma + \lambda \gamma)}{2} = r \overline{X}_{\alpha \alpha \beta}$  $\frac{Yx_1 + x_1 + Yx_1 + x_1 + Yx_1 + x_1 + Yx_1 + x_1}{f} = \frac{r(x_1 + x_1 + x_1 + x_1)}{f} = r$  $\overline{x} = \frac{y x_1 + x_2 + y x_3 + x_4 + y x_5 + x_6 + y x_7 + x_8 + x_9}{x} = \frac{y(x_1 + x_2 + x_3 + x_7)}{x} = y\overline{x}$ نكات: )1 ي در يك جامعه آماري، ميانگين عددي منحصر به فرد است كه همواره بين بزرگترين و كوچكترين داده قرار دارد. )2 اگر دادههاي آماري تشكيل تصاعد حسابي بدهند، ميانگين ها آن عبارت است از: آخرين داده اولين داده ٢  $\overline{X} = \frac{\overline{X}_1 + \overline{X}_n}{n}$  $\overline{X} = \frac{\overline{X_1} + \overline{X_2}}{2}$ )3 مفيدترين خاصيت ميانگين آن است كه اگر بهجاي تكتك دادهها، ميانگين آن را قرار دهيم، مجموع و ميانگين دادهها تغيير نخواهد كرد. n n  $x_i = nX$   $\qquad \qquad \sum X = nX$ 

 $1 = 1$ i  $i =$  $=$   $\mathbf{i}$  =  $\sum x_i = n\bar{X}$   $\sum \bar{X} =$ )4 اگر ميانگين m دادهي آماري X و ميانگين n دادهي آماري Y باشد، ميانگين كليه دادهها برابر است با: m n  $mX + nY$ + +

و از همینجا می توان نتیجه گرفت اگر میانگین  $\,$ m داده $\,$  آماری  $\,N_1\,$  و میانگین  $\,$  m داده $\,N_2\,$  و… و میـانگین  $\,$ m داده $\,$ 

آماری  $X_{\boldsymbol n}$  باشد، میانگین کل دادهها برابر است با: i n i  $i X_i$ n i m  $m_i X$ X ∑ ∑ =  $=\frac{i=1}{i}$ :۱

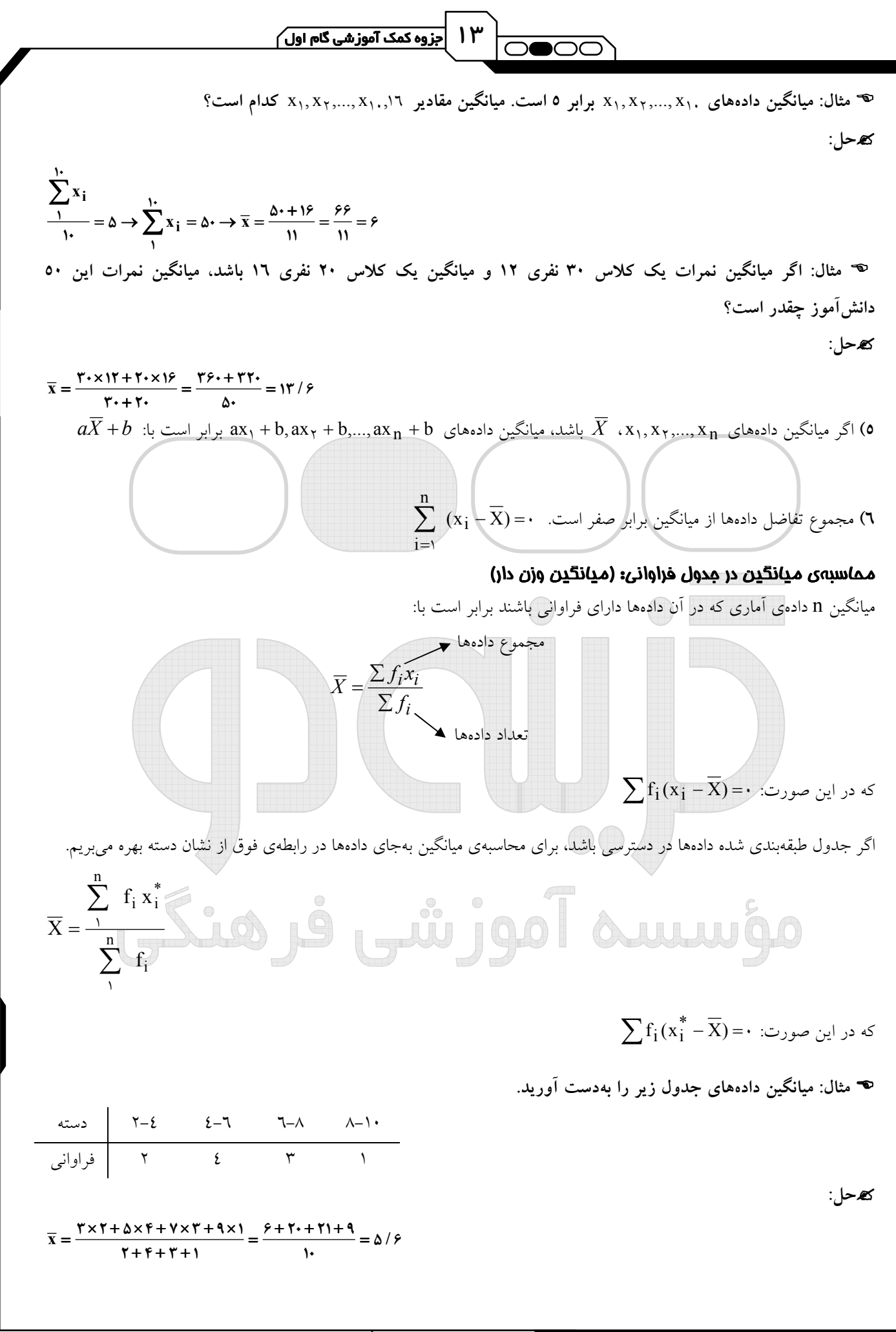

#### 2) ميانه:

اگر دادههاي آماري را بهصورت صعودي يا نزولي مرتب كنيم، در صورتي كه تعداد دادهها فرد باشد، عددي كه در وسط قرار ميگيرد و اگر تعداد دادهها زوج باشد، نصف مجموع دو عددي كه در وسط قرار گرفته، ميانه نام دارد. معمولاً ميانه مقداري است كه تعداد اعضايي از جامعه كه از آن بيشترند برابر تعداد اعضايي است كه از آن كمترند. (نماد ميانه: M و  $\widetilde{x}$  )  $a$ نكته: اگر ميانه دادههاي  $x_1, x_1, ..., x_n$  برابر  $M$  باشد، ميانهى دادههاى  $x_1 + b, ..., a x_n + b, ..., a x_n + b$ مثال: در يك امتحان رياضي نمرات 15 نفر بهصورت زير است:

∕**െ**∝

۔<br>جزوہ کمک آموزشی گام اول | ۴ |

 $12.3 \times 3.3 \times 10^{-3}$  and  $12.1 \times 10^{-3}$  is an  $12.1 \times 10^{-4}$  ,  $12.1 \times 10^{-4}$  ,  $12.1 \times 10^{-4}$ 

ميانه اين نمرات كدام است؟ -حل:

 $\mathbf{Y}, \mathbf{F}, \Delta, \mathbf{V}, \mathbf{Y}, \mathbf{9}, \mathbf{1} \cdot, \mathbf{11}, \mathbf{17}, \mathbf{1F}, \mathbf{1F}, \mathbf{1}\Delta, \mathbf{1V}, \mathbf{19}$ 

چون ١٥ داده داريم، دادهى ٨ ام ميانه است. پس ميانه ١١ است. برای n داده فی فرد، ميانه  $\mathbf{r}$  $\frac{n+1}{n}$ مين داده است. نكته: اگر جدول توزيع فراواني براي دادههاي دستهبندي نشده در دسترس باشد، براي پيدا كردن ميانه، ابتدا فراواني تجمعي را بهدست آورده و سپس اولين رديفي كه فراواني تجمعي آن بزرگتر از يا مساوي ٢ n +۱ مي باشد، رديف ميانه خواهد بود. مثال: در جدول زير ميانه را بهدست آوريد.

 2 3 4 5 6 7 i x 2 2 3 5 4 4 i f -حل: ابتدا در جدول فراواني تجمعي را بهدست ميآوريم: 2 3 4 5 6 7 i x 2 2 3 3 6 4 i f 2 4 7 12 16 20 <sup>i</sup> c f

چون ۲۰ داده داريم، ميانه جمع دادهي ۱۰و ۱۹م و ۱۱۱م است كه هر ۲ در دستهي  $x_i = x_i = x_i$  قرار دارند (دادههاي ۷ تا ۱۲ همگي 6اند) پس ميانه برابر ۵ $\frac{\delta+\Delta}{\gamma}$  <del>،</del> = هـ<sup>ـه</sup> است.  $\bullet$ جاركما:  $\circledcirc$  السالسا چارك اول: در واقع عددي است كه از 4 1 دادهها بزرگتر و از 4 م<br>- دادهها كوچكتر است و با Q, نمايش داده مي شود. چارک دوم: که با  $\operatorname{Q}_\mathsf{r}$  نمايش داده مىشود همان ميانه است. چارك سوم: عددي است كه از  $\mathfrak{c}$ ۳<br>7 دادهها بزرگتر و از 4 .<br>ب<sub>ا</sub> دادهها كوچكتر است و با  $\mathrm{Q}_\tau$  نمايش داده مىشود. براي يافتن چارك اول و چارك سوم، پس از مرتب كردن دادهها، ميانه را پيدا ميكنيم و سپس مجدداً براي دادههاي قبل و بعد از ميانه، ميانه پيدا ميكنيم. مثال: چاركهاي اول و دوم و سوم دادههاي زير را بيابيد.

 $1.7.7.7.7.4$ 

# -حل:

پس ميانه يا چارك دوم 7 است، چارك اول 5 و چارك سوم 10 است.

 $Y, \Delta, \mathcal{S}, Y, 9, 1, ., 1Y$ 

∆ ∫ <mark>جزوہ کمک آموزشی گام اول ∕</mark>

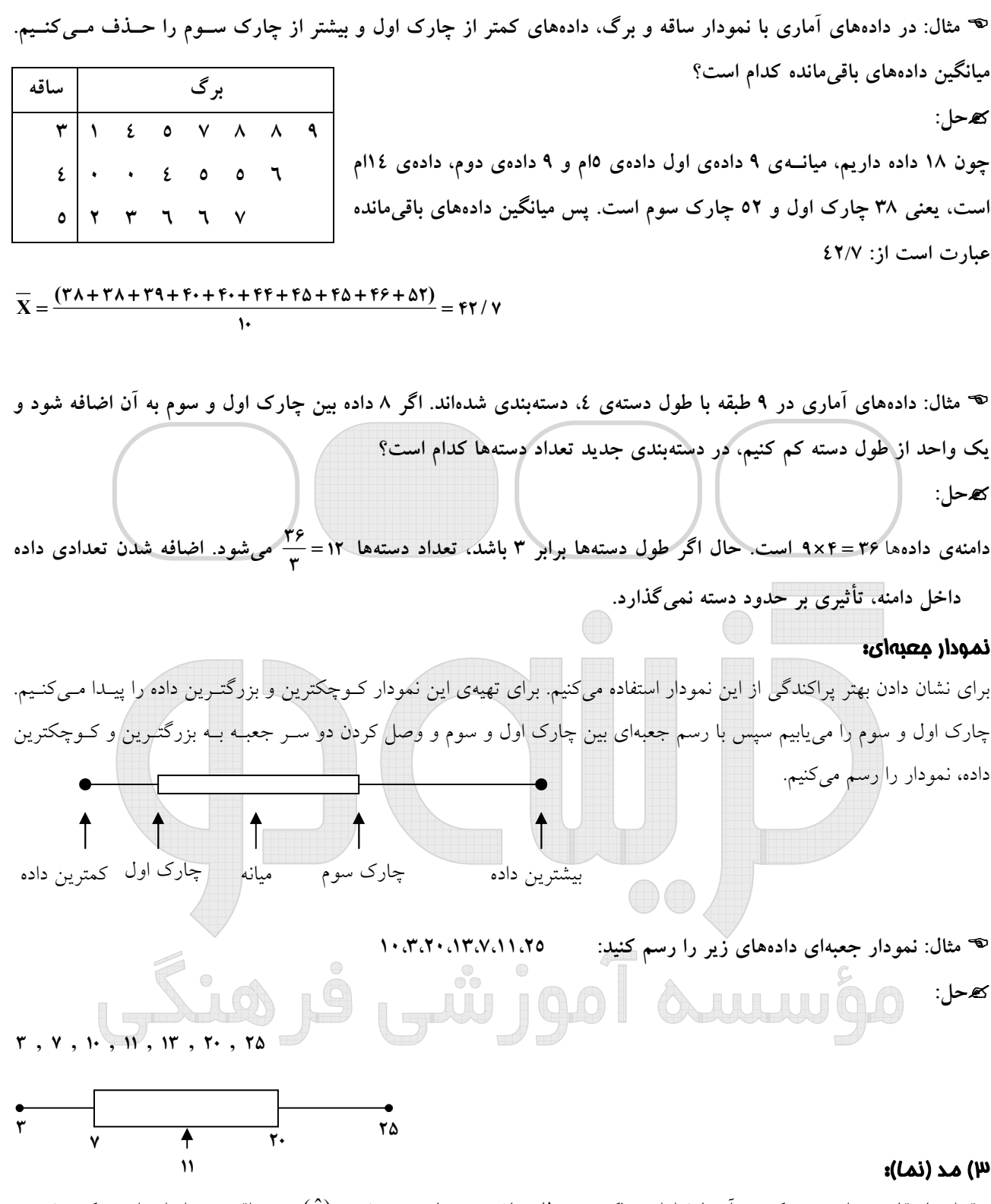

مقدار يا مقاديري از متغير كه در آنها فراواني ماكزيمم مطلق باشد، مد ناميده ميشود  $(\hat{x})$ . در واقع مد دادهاي است كه بيشترين تكرار را در ميان دادهها داشته باشد و توجه كنيد كه مد منحصر به فرد نيست.

معمولاً مد براي تحليل متغيرهاي كيفي بهكار ميرود. اگر  $\hat{x}$  مد دادههای  $x_1, ..., x_n$  باشد، مد دادههای  $x_1 + b, ..., a$  برابر است با  $\hat{x}+b$ . اگر جدول دادههای دستهبندی شده در دسترس باشد، نشان دسته طبقهاي كه بيشترين فراواني را دارد، مد ميباشد.

∑داوطلبان آرُمون سراسری ۲۹ ٍ

جزوہ کمک آموزشی گام اول | ۶ | ∕റ■ററ

.<br>قصل ہفتم : مأ*ض ہای براکندگ*ی: İ

شاخص هاي مركزي در مورد پراكندگي دادهها اطلاعاتي به ما نميدهند لذا به تعريف شاخصهايي براي پراكندگي ميپردازيم.

# 1) دامنه ي تغييرات:

 $R = x_{\text{max}} - x_{\text{min}}$ با تعريف دامنهي تغييرات آشنا شديم. دامنهي تغييرات براي بيان پراكندگي اطلاعات زيادي به ما نميدهد زيرا فقط بزرگترين و كوچكترين داده در آن مؤثرند. مثال: اگر كليهي دادههاي آماري در عدد ثابتي ضرب و با عدد ثابتي جمع شوند، دامنهي آن چه تغييري ميكند؟ -حل:

 $R = |x_{max} - x_{min}|$ 

n

i

 $\overline{1}$ 

 $\mathbf{R'} = |(\mathbf{a}\mathbf{x}_{\max} + \mathbf{b}) - (\mathbf{a}\mathbf{x}_{\min} + \mathbf{b})| = |\mathbf{a}| \mathbf{R}$ 

اگر 0 > a باشد، جاي داده ماكزيمم و مينيمم برعكس ميشود. مثال: چرا دامنهي تغييرات بهعنوان معيار پراكندگي مناسب نيست ؟ 1) با ازدياد دادهها فقط ميتواند كم شود. 2) مقدار آن اغلب بزرگ است . 3) مقدار آن از يك نمونه به نمونه ديگري تغيير مي .كند 4 ي ) در محاسبه آن فقط از دو اندازه استفاده ميشود . -حل: دامنه فقط تابع بزرگترين و كوچكترين داده است.

# 2) واريانس (پراش):

بهترين پارامتر پراكندگي واريانس است. براي نشان دادن پراكندگي بايد از مفهوم انحراف از ميانگين بهره بگيريم، اما چون مجموع انحراف از ميانگينها در يک جامعهي آماري صفر ميباشد، مجموع مربعهاي آنها را در نظر مي گيريم. اگر اين مجموع را بر تعداد دادهها تقسيم كنيم واريانس (پراش) دادهها حاصل مي شود.  $(x_i - X)$ n  $\mathsf{r}$ −  $\sigma^{\mathsf{r}} = \frac{\sum_{\mathsf{i}=\mathsf{r}}}{\sigma}$ 

اگر جدول دادههاي طبقهبندي نشده در دسترس باشد، از رابطهي زير استفاده ميكنيم.

| $x_i$                                                                                                    | $x_i$                                                                                                    | $x_i$ | $x_n$ |
|----------------------------------------------------------------------------------------------------|----------------------------------------------------------------------------------------------------|-------|-------|
| $f_i$                                                                                                    | $f_i$                                                                                                    | $f_i$ | $f_n$ |
| $f_i$                                                                                                    | $f_i$                                                                                                    | $f_n$ | $f_n$ |
| $\sigma^{\tau} = \frac{f_1(x_1 - \overline{X})^{\tau} + f_1(x_1 - \overline{X})^{\tau} + \dots + f_n(x_n - \overline{X})^{\tau}}{f_1 + f_1 + \dots + f_n}$ |                                                                                                    |       |       |
| $\sigma^{\tau} = \frac{1}{\sum_{i=1}^{n} f_i}$                                                                                                    | $\sigma^{\tau} = \frac{f_1(x_1 - \overline{X})^{\tau} + f_1(x_1 - \overline{X})^{\tau}}{f_1 + f_1 + \dots + f_n}$ |       |       |

 $i=$ = اگر جدول دادههاي دستهبندي شده در دسترس باشد از نشان هر دسته بهعنوان نمايندهي آن استفاده ميكنيم تا مسأله به حالت قبلي تبديل شود. \* \*

$$
x_1
$$
  
\n
$$
x_1 - x_1
$$
  
\n
$$
x_1 - x_1
$$
  
\n
$$
x_1 - x_1
$$
  
\n
$$
f_1
$$
  
\n
$$
f_2
$$
  
\n
$$
f_n
$$
  
\n
$$
f_n
$$
  
\n
$$
\sum_{i=1}^n f_i (x_i^* - \overline{X})^T
$$
  
\n
$$
\sum_{i=1}^n f_i
$$
  
\n
$$
f_i
$$

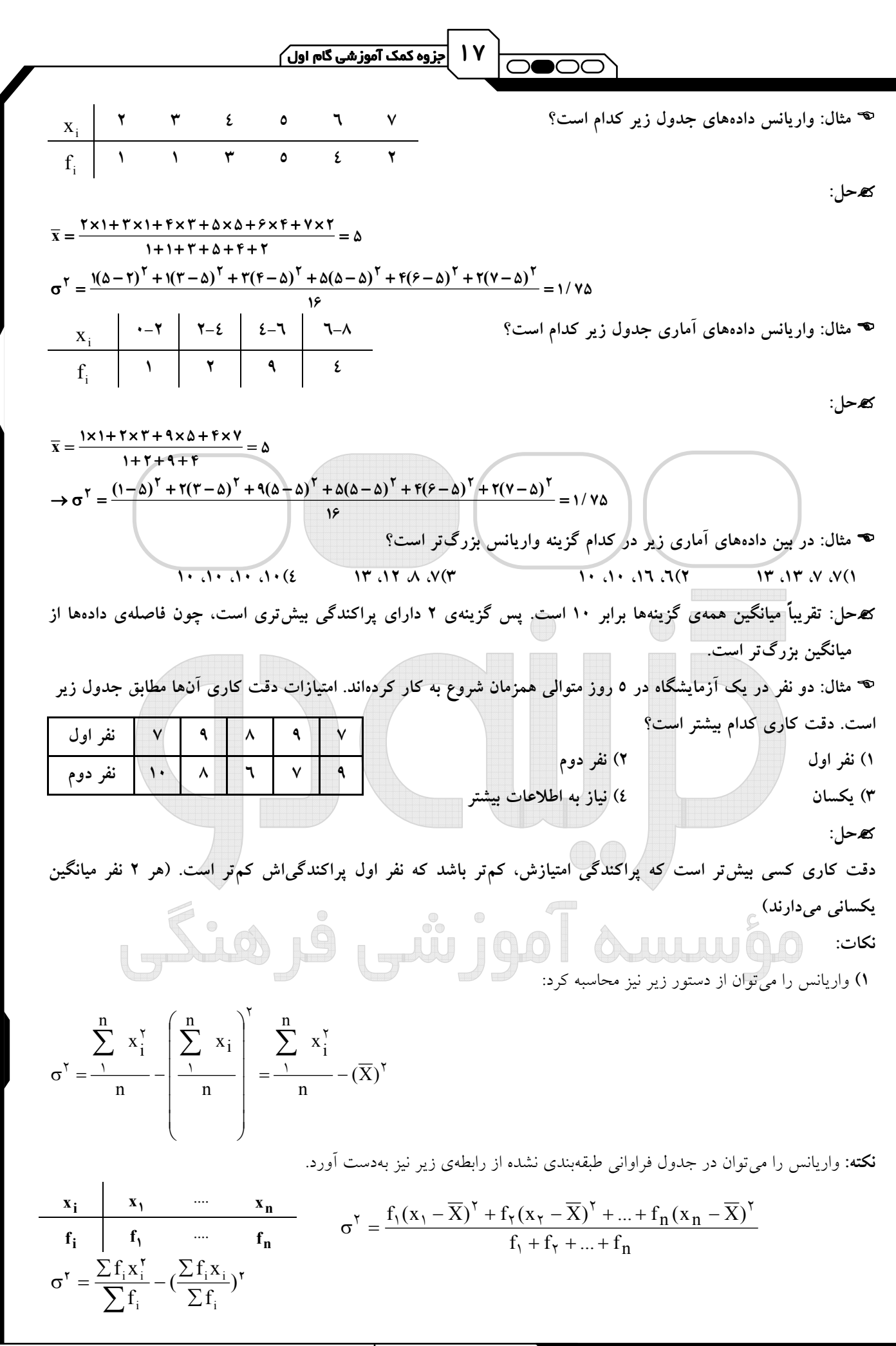

<mark>√داوطلبان آرُمون سراسری ۹۲ </mark>

18  $\sqrt{\bigcap_{i=1}^n \bigcap_{i=1}^n \bigcap_{i=1}$ 

و ۲۰ =  $\sum x_{\mathbf{i}} = \sum \mathbf{x}^\intercal_{\mathbf{i}}$  و تعداد دادهها برابر ۱۰ باشد، واریانس دادهها کدام است  $\sum x_{\mathbf{i}}$  $\sum_{i=1}^{6} i = 1$ مثال: اگر -حل:

 $\mathbf{Y} = \frac{\sum x_i^{\mathsf{T}}}{n} - (\overline{x})^{\mathsf{T}} = \frac{\mathbf{Y} \cdot \mathbf{Y}}{\mathbf{Y} \cdot \mathbf{Y}} - (\frac{\mathsf{T} \cdot \mathbf{Y}}{\mathbf{Y} \cdot \mathbf{Y}})^{\mathsf{T}} = \hat{\mathbf{Y}}$  $\frac{x_i^1}{n} - (\overline{x})^{\gamma} = \frac{1 \cdot \cdot}{1 \cdot} - (\frac{\gamma \cdot}{1 \cdot})^{\gamma}$  $\sigma^{\gamma} = \frac{\sum x_i^{\gamma}}{n} - (\overline{x})^{\gamma} = \frac{1 \cdots}{1} - (\frac{\gamma}{1})^{\gamma} =$ . $a^\gamma\sigma^\gamma$  اگر واريانس دادههاي آماري  $x_1, ..., x_n$ ،  $\sigma^\gamma$  باشد، واريانس دادههاي  $b$  +  $a x_n + b, ..., a x_n + b$ ...  $((ax_i + b) - (aX + b))$  $\frac{\Pi}{\sqrt{1-\frac{1}{2}}}$  $\sum ((\mathbf{a} x_i + \mathbf{b}) - (\mathbf{a} \overline{X} + \mathbf{b}))^{\dagger}$   $\mathbf{a}^{\dagger} (x_i - \overline{X})^{\dagger}$  $\sigma^{\gamma} = \frac{\sum ((ax_i + b) - (aX + b))^{n}}{n} = \frac{a^{\gamma}(x_i - b)}{n}$ n  $a^{r}(x_i - X)$ n  $(ax_i + b) - (aX + b)\big)$   $\Big|$   $\Big|$   $\Big|$   $\Big|$   $\Big( x_i + b\Big)$   $\Big|$ 

σ مثال: اگر واريانس در سال گذشته 1000 ريال باشد و امسال %10 به قيمتها افزوده شده باشد، واريانس قيمتهاي جديد چقدر است؟

$$
x_{\lambda_2,\lambda_7} = x_{\alpha_2,\lambda_8} + \frac{1}{1}, x_{\alpha_2,\lambda_8} = \frac{11}{1}, x_{\alpha_2,\lambda_8} = \frac{11}{1}, x_{\alpha_2,\lambda_8} = \frac{11}{1}, x_{\alpha_2,\lambda_8} = \frac{11}{1}, x_{\alpha_3,\lambda_8} = \frac{11}{1}, x_{\alpha_4,\lambda_8} = \frac{11}{11}, x_{\alpha_5,\lambda_8} = \frac{11}{11}, x_{\alpha_6,\lambda_8} = \frac{11}{11}, x_{\alpha_7,\lambda_8} = \frac{11}{11}, x_{\alpha_7,\lambda_8} = \frac{11
$$

 مثال: واريانس دادههاي جدول زير را بهدست آوريد. -حل: ابتدا دادهها را بر 8 تقسيم ميكنيم:  $\epsilon$  0  $\sqrt{ }$  9 i x  $\begin{array}{c|c|c|c|c|c|c|c|c} \hline \mathbf{Y} & \mathbf{Y} & \mathbf{Y} & \mathbf{Y} \end{array}$  $f_i$  $X_i$   $YY = 2$  or  $YY$  $Y = T_1 \oplus Y_2$  $-f_i$ 

 $\tau = \frac{\Upsilon(\Upsilon)^T + \Upsilon(\Upsilon)^T + \Upsilon(\Upsilon)^T}{\Upsilon + \Upsilon + \Upsilon + \Upsilon} = \frac{\Upsilon}{\Lambda} = \frac{\Upsilon}{\varepsilon} \rightarrow \sigma_{\rho_2, \Delta, \bar{\Delta}}^{\Upsilon} = (\Lambda^{\Upsilon})^{\Delta}$  $\frac{f \times f + \Delta \times f + \gamma \times f + \gamma \times f}{f + f + \gamma + \gamma} = \frac{f \wedge f}{\wedge} \rightarrow \sigma^{\gamma} = \frac{f(f)^{\gamma} + f(f)^{\gamma} + f(f) + f(f^{\gamma})}{f + \gamma + \gamma + \gamma} = \frac{f \wedge f}{\wedge} = \frac{f \wedge f}{f} \rightarrow \sigma^{\gamma}_{\text{min}} = (\wedge^{\gamma} \times \frac{1 \wedge f}{f}) = f f \cdot \sigma^{\gamma}_{\text{min}} = (\wedge^{\gamma} \times \frac{1 \wedge f}{f}) = f f \cdot \sigma^{\gamma}_{\text{min}} = (\wedge^{\gamma} \$  $\rightarrow \overline{x} = \frac{f \times f + \Delta \times f + \gamma \times f + \gamma \times f}{f + f + f + f} = \frac{f \wedge f}{\lambda} \rightarrow \sigma^{\gamma} = \frac{f(f)^{\gamma} + f(f)^{\gamma} + f(f) + f(f)^{\gamma}}{f + f + f + f} = \frac{f \wedge f}{\lambda} \rightarrow \sigma^{\gamma}_{\text{rel}} = (\lambda^{\gamma} \times \frac{1 \Delta}{f}) =$ ن حالت كلى واريانس دادههايي كه تصاعد حسابي با قدر نسبت d برابر است با: «  $\mathsf{r}$  $\sigma^r = d^r \frac{n^r - 1}{n^r}$ قدر نسبت

واريانس دادههاي 1,۲,..., n برابر است با:

 $\overline{17}$  $\sigma^{\tau} = \frac{n^{\tau} - i}{n^{\tau}}$  $\gamma = \frac{\sum x_i^{\gamma}}{(x_i)^{\gamma}} = \frac{\gamma^{\gamma} + ... + n^{\gamma}}{(x_i)^{\gamma}} = \frac{(n+1)\gamma}{2} = \frac{n(n+1)(\gamma n + 1)}{(x_i)^{\gamma}} = \frac{n(n+1)\gamma}{2} = \frac{n(n+1)(\gamma n + 1)}{(x_i)^{\gamma}} = \frac{n(n+1)(\gamma n + 1)}{(x_i)^{\gamma}} = \frac{n(n+1)(\gamma n + 1)}{(x_i)^{\gamma}} = \frac{n(n+1)(\gamma n + 1)}{(x_i)^{\gamma}} = \frac{n(n+1)(\gamma n + 1)}{(x_i)^{\gamma}} = \frac{n(n+1)(\gamma n + 1)}{(x_i)^{\$  $\gamma$   $\gamma$   $\gamma$   $\gamma$   $\gamma$  $\left(\frac{x_1^{\mathsf{T}}}{n} - (\bar{X})^{\mathsf{T}}\right) = \frac{y^{\mathsf{T}} + ... + n^{\mathsf{T}}}{n} - \left(\frac{n+1}{\mathsf{T}}\right)^{\mathsf{T}} = \frac{n(n+1)(\mathsf{T} n + 1)}{\mathsf{S} n} - \left(\frac{n+1}{n}\right)^{\mathsf{T}} = \frac{n^{\mathsf{T}}}{n}$  $\sigma^{\gamma} = \frac{\sum x_1^{\gamma}}{n} - (\overline{X})^{\gamma} = \frac{\gamma^{\gamma} + ... + n^{\gamma}}{n} - (\frac{n+1}{n})^{\gamma} = \frac{n(n+1)(\gamma n + 1)}{n} - (\frac{n+1}{n})^{\gamma} = \frac{n^{\gamma} - 1}{n!}$ 

رداوطلبان آزمون سراسری ۹۲ |

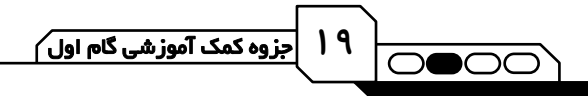

مثال: ها واريانس داده ي آماري ،401 ،403 ،405 407 را بهدست آوريد.

-حل:

 ابتدا از هر داده 400 واحد كم ميكنيم و ميدانيم واريانس آن تغيير نميكند. حال دادههاي جديد تصاعد حسابي با قدر نسبت 2 ميسازند:

1, r, 
$$
\triangle
$$
, v  
\n
$$
\sigma^{\Upsilon} = \Upsilon^{\Upsilon} \times \frac{\Upsilon^{\Upsilon} - 1}{\Upsilon} = \triangle
$$

### 3) انحراف معيار:

از جذر مثبت واريانس، انحراف معيار بهدست ميآيد كه تفاوت آن با واريانس در اين است كه انحراف معيار از جنس دادهها ميباشد (همواحد با دادههاست) ولي واريانس از جنس مربع دادهها ميباشد. مثلاً اگر دادههاي ما طولهايي برحسب سانتيمتر باشند، انحراف معيار داراى واحد سانتىمتر و واريانس سانتىمتر مربع مىباشد. پراى دادەهاى  $x_1,...,x_n$  انحراف معيار از دستور زير بەدست مىآيد.

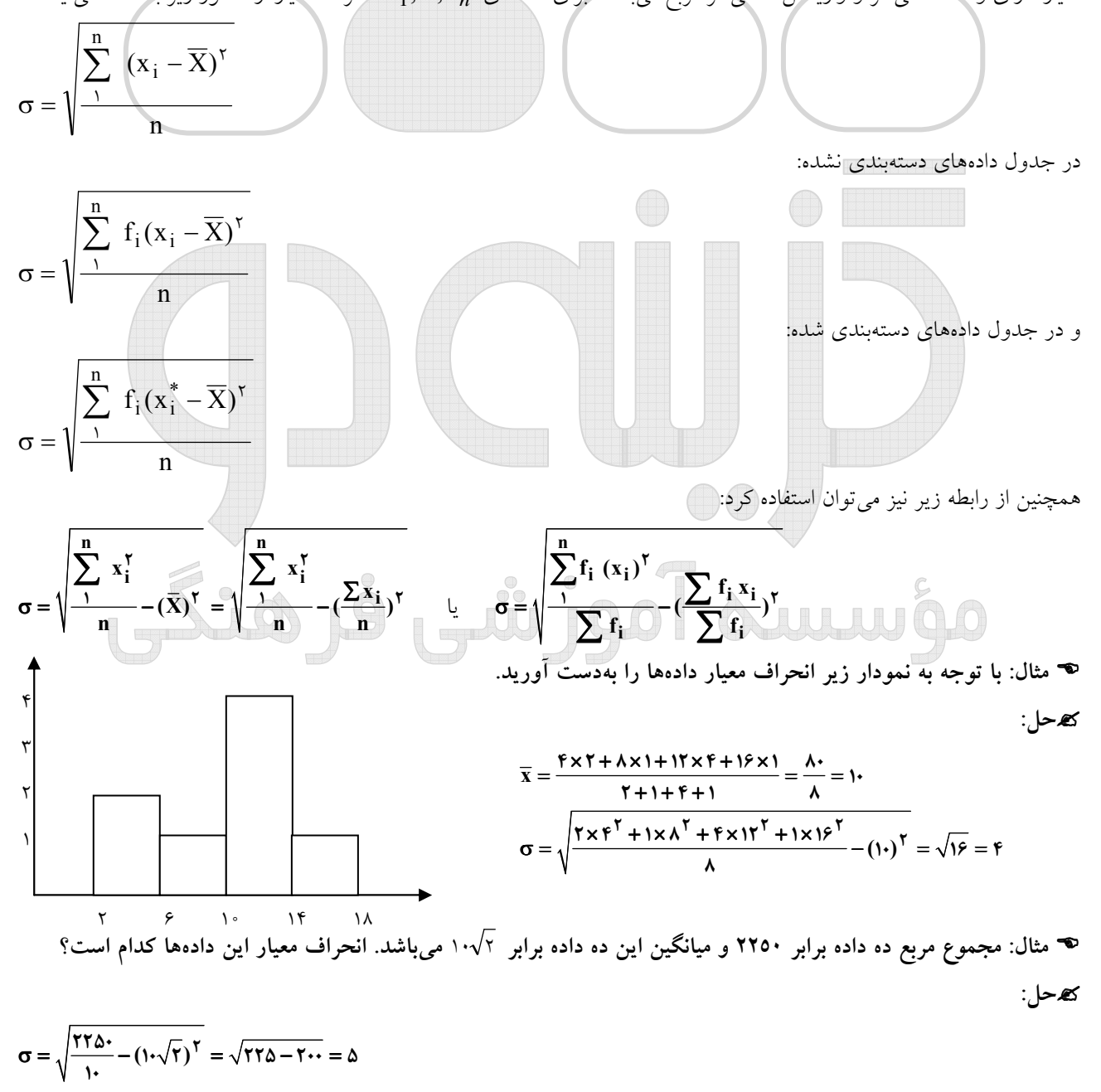

20 مثال: كدام مقدار را نميتوان از روي نمودار ميله ها اي فراواني داده ي دستهبندي شده ب هصورت قطعي بهدست آورد؟ )1 ها ميانگين دسته )2 ها انحراف معيار دسته )3 ها فراواني نسبي دسته )4 دامنهي تغييرات -حل: ميانگين و انحراف معيار و فراواني از روي خود دادهها و يا از روي نشان دستهها قابل حصول است، اما دامنهي تغييرات دقيقاً با خود دادهها سر و كار دارد، لذا از نشان دسته نميتوان پي به دامنه برد. <sup>1</sup>x برابر صفر باشد، ميانگين دادهها كدام ا ست؟ x, 2 ,..., x<sup>n</sup> مثال: اگر انحراف معيار دادههاي ,<sup>16</sup> -حل: چون يكي از شاخصهاي پراكندگي صفر است پس: 1 2 16 <sup>n</sup> x x ...x = = = پس ميانگين نيز برابر است با يكي از دادهها: x = 16 نكات: <sup>n</sup>( 1 اگر انحراف معيار دادههاي x ,..., x <sup>1</sup> + <sup>n</sup> + <sup>1</sup> برابر است با: ، <sup>σ</sup> باشد، انحراف معيار دادههاي b ax ,...,b ax 2 2 2 قديم σ a = جديد <sup>σ</sup> ⇒ قديم جديد <sup>σ</sup> = a <sup>σ</sup> مثال: اگر انحراف معيار دادههاي ، ،7 ،5 ،3 1 <sup>σ</sup> باشد، انحراف معيار دادههاي ، ،7 3 ، 11 15 كدام ا ست؟ -حل: چون دادهها در 2 ضرب شده و با 1 جمع شدهاند، انحراف معيار در 2 ضرب ميشود. <sup>1</sup>x ، برابر 4 باشد، واريانس دادههاي 3 + xn3,...,−2 + <sup>1</sup>x2 − كدام ا ست؟ ,..., x<sup>n</sup> مثال: اگر انحراف معيار -حل: 2 2 σ = − × = ( ) 2 16 64 مثال: اگر دادههاي آماري مفروضي را در اختيار داشته باشيم و <sup>X</sup> ميانگين اين دادهها باشد با توجه به جدول مقابل، انحراف معيار دادهها، تقريباً برابر كدام است؟ -حل: 0 3 5 1 2 2 1 5 2 11 5 4 0 1 i i ∑ − = → + + + − + + − = → = f (x x) ( ) ( ) ( ) ( ) (t) ( ) t <sup>2</sup> 2 2 2 2 2 2 3 5 1 2 2 1 5 2 11 1 5 4 64 8 27 9 3 i i i f (x x) ( ) ( ) ( ) f ∑ − × + × + × + × − + + → σ = = = = ∑ )2 در حالت كلي انحراف معيار ها داده يي كه تصاعد حسابي با قدر نسبت d برابر است با: 12 1 2 − σ = n d قدر نسبت انحراف معيار دادههاي n1,2,..., برابر است با: 12 1 2 − σ = n 3 1 2 5 11 5 i f <sup>X</sup> 5 2 1 -2 t -4 <sup>x</sup> <sup>i</sup> <sup>−</sup>

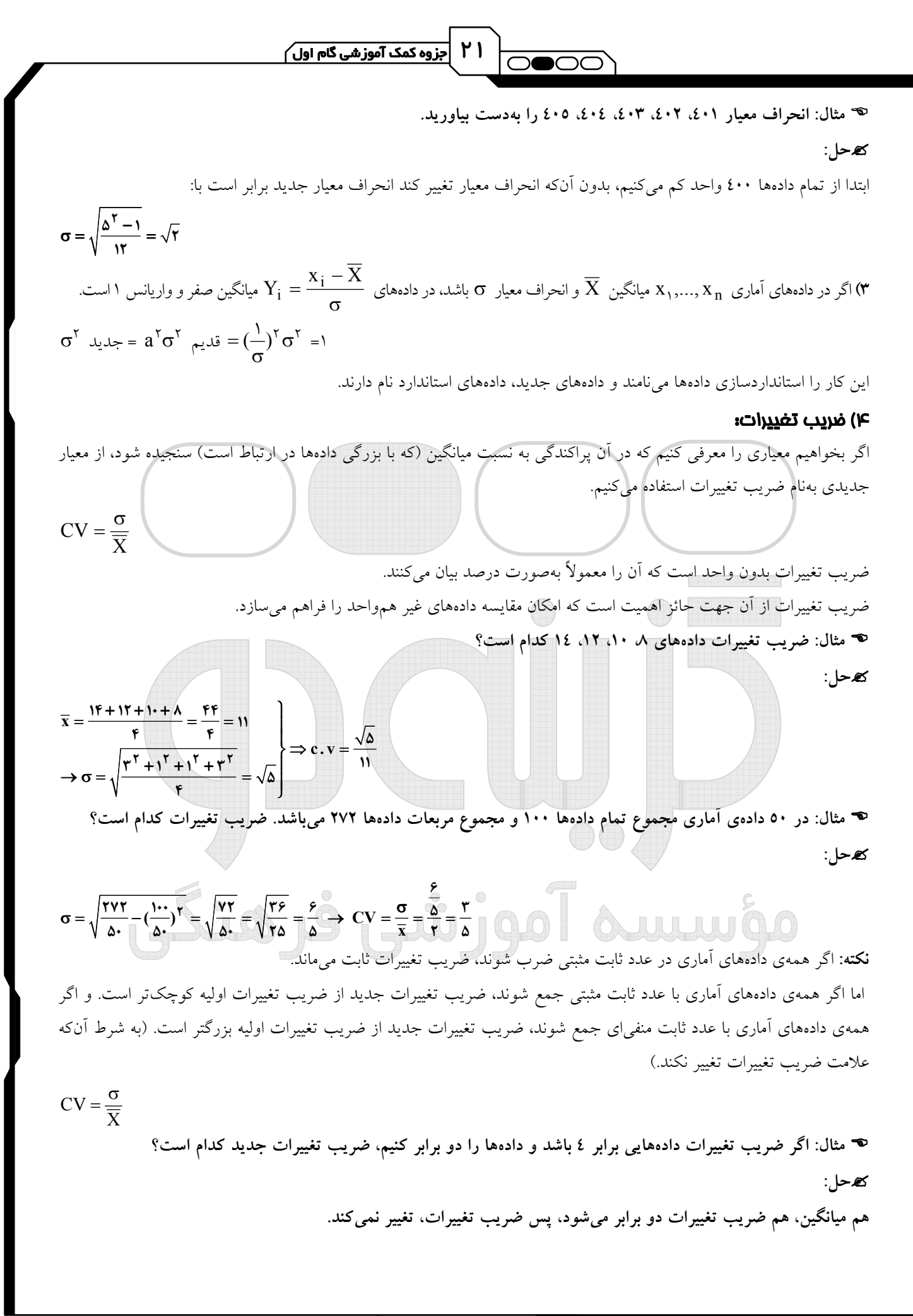

#### <mark>√داوطلبان آرُمون سراسری ۹۲ </mark>

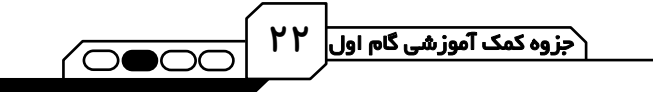

 مثال: در 60 ي داده آماري ميانگين 3 و انحراف معيار 2/1 محاسبه شده است. اگر به تمام دادهها 9 واحد اضافه شود، ضريب تغييرات دادههاي جديد كدام ا ست؟ -حل:

 $T + 9 = 17$   $\begin{bmatrix} 0 & 1/5 \end{bmatrix}$  $1/\tau$  ) it i.  $=\frac{\mathsf{r}+\mathsf{q}}{\mathsf{r}+\mathsf{q}} = \frac{\mathsf{r}+\mathsf{q}}{\mathsf{r}}$   $\rightarrow$  C.V  $=\frac{\mathsf{r}+\mathsf{r}}{\mathsf{r}} =$  $= \frac{1}{\tau}$ ميــانگين جديــد انحراف معيــار جديــد ه مثال: در دادههای آماری با میانگین  $\overline{\rm X}$  و  $\overline{\rm x}$  و انحراف معیار  $\sigma$  اگر به هریک از دادهها، مقدار  $\overline{\rm X}$  را اضافه کنیم تا دادههای جديد حاصل شود، ضريب تغييرات دادههاي جديد چند برابر ضريب تغييرات دادههاي قبلي است؟ -حل:

$$
2.147 \div 10 = 12.147 \div 10 = 12.147
$$